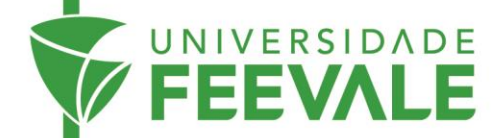

## **Acesso ao Meu Pergamum**

- Código **FEEVALE** Buscar no site > Ambiente Virtual  $\bigcirc$  Biblioteca  $\alpha$ Senha Feevale > Educação a Distância > Portal do Aluno  $Mohmall$ A FEEVALE Escola Feevale « Graduação | « Pós-Graduação | » Pesquisa e Extensão | Inovação | » Cursos e Eventos | » Oportunidades | » Serviços > MBAs e Especializações<br>> Mestrado<br>> Doutorado<br>> Programas de Residência **Contract of the Contract of the Contract of the Contract of The Contract of The Contract of The Contract of Th TERMOS DE USO Biblioteca MEU PERGAMUM**
- 1. Acesse feevale.br > Biblioteca > Meu Pergamum.

2. Preencha os campos com os dados solicitados.

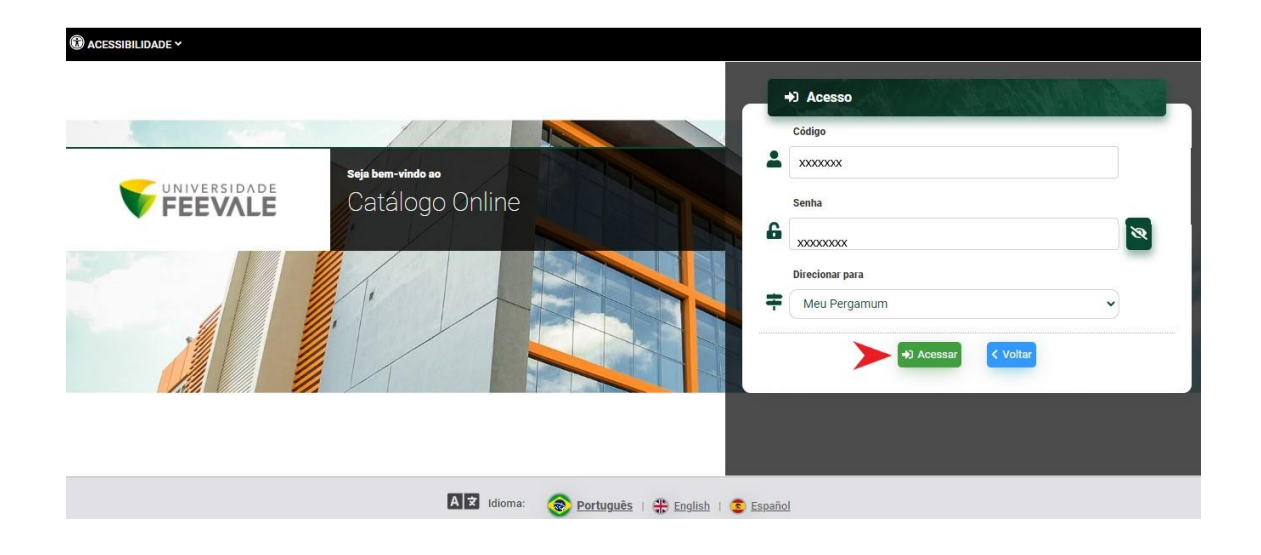

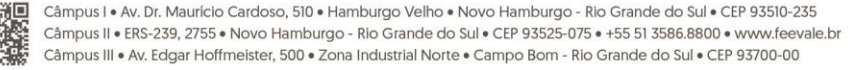

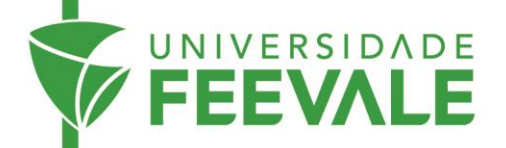

3. No ambiente Meu Pergamum, você poderá acessar todos os serviços disponíveis para usuários.

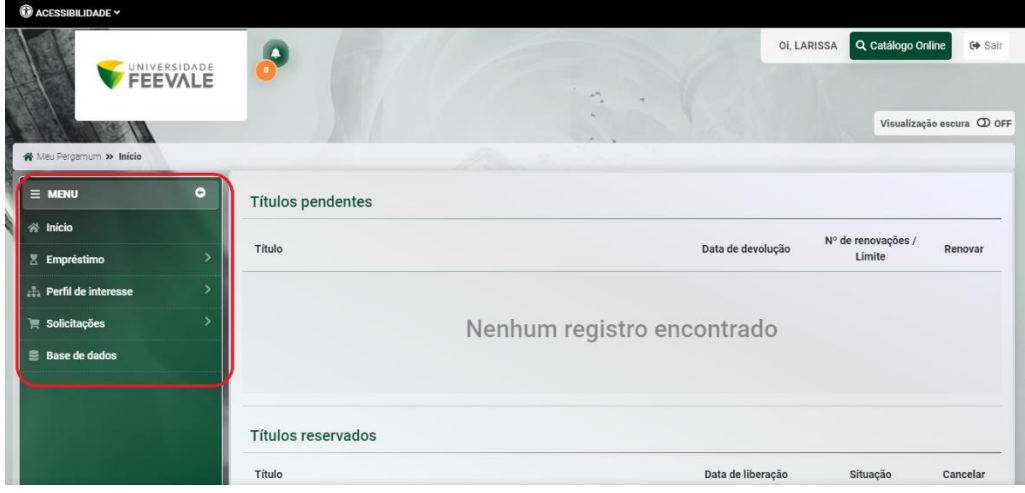

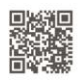

Câmpus I • Av. Dr. Maurício Cardoso, 510 • Hamburgo Velho • Novo Hamburgo - Rio Grande do Sul • CEP 93510-235<br>Câmpus II • ERS-239, 2755 • Novo Hamburgo - Rio Grande do Sul • CEP 93525-075 • +55 51 3586.8800 • www.feevale.b